## Photoshop 2022 (Version 23.1.1) Hack For Windows [32|64bit] 2022

Installing Adobe Photoshop is relatively easy and can be done in a few simple steps. First, go to Adobe's website and select the version of Photoshop that you want to install. Once you have the download, open the file and follow the on-screen instructions. Once the installation is complete, you need to crack Adobe Photoshop. To do this, you need to download a crack for the version of Photoshop that you want to use. Once you have the download, open the file and follow the on-screen instructions to apply the crack. After the crack is applied, you can start using Adobe Photoshop. Be sure to back up your files since cracking software can be risky. With these simple steps, you can install and crack Adobe Photoshop.

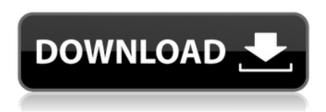

Lightroom is an app that can be part of an image editing workflow for professional photographers. It has lots of functionality, including to help organize your photos and retouch them. You can use one of the many external accessories to connect to your iPad. Lightroom for iPad is based on the desktop application. Despite the name, it doesn't offer all of the functionality. If there's something in the photos you want to digitize, the standalone Camera app (or the Photos app in iPadOS Mojave) will process those photos. That's where you'd expect to find the other features, but you won't find them here. The firmware version on the iPad Pro is actually guite an old one. You'll find a much newer version. Apple has released a pair of updates for iOS 13.1.6 and 14.1. Other features include white balance changes, histogram adjustments, and color curves. If you have an external keyboard, you can draw a virtual line over the area you want to crop and then straighten the photo by selecting how much of the curved line you want to crop from the top and bottom or left and right. The photo editing software is controlled with layers. They are often used to organize your images. Before you apply one on a new photo, you need to set the control as the active layer. You can tell which layer is the current layer by looking at the graphics layer below the Layers panel. Editors: Final thoughts, questions and opinions of the initial build of this review are on this page to the right. We've been working with the app for a while. You may see more/fewer issues than some of the other reviewers (although our reviews themselves were done using the app in large part).

## Photoshop 2022 (Version 23.1.1)Patch With Serial Key Patch With Serial Key x32/64 2022

For example, export a JPEG image from your desktop display into an.exr layer which is an Adobe native format for light-field 3D modeling. The 3D modeling program can use the images in exr layers for 3D work. You can import any 3D model into Photoshop and apply a photo filter. You can create a perfect cartoon or key-frame character from scratch using Adobe Photoshop and the many tools in the program. Applying filters in Photoshop is just as easy and fun as using Lightroom. Don't have that

stunning watermark you created image want on your business cards or web websites? Create a simple text graphic then use Photoshop's built-in text tool to slap a watermark over it. Pixelmator is a very strong alternative to Adobe Photoshop. Pixelmator is a platform for creating graphics and animations on the Mac OS X. It has all the great features of Photoshop and more. This leaves you one less thing to worry about as a designer. The 'Auto Blur' filter is one of the most powerful tools in the program and can greatly improve the quality of your images. There are many other features in Photoshop such as basic photo editing and special effects like white and black spots, frequency adjustments, memory blurs, and much more. Okay, we've brought you up here to learn about Photoshop and yet you're here to figure out how to use Lightroom and we know that there are some similarities (and differences) between the two programs. So, we've brought out two webpages on the Adobe website that will walk you through how to use each program. Below is the general workflow for either.

What is Adobe Photoshop If you're using Lightroom, once you've selected your photos and tagged them, to view the layers, click:

File>Develop>[tab] some ways to go here are to use the sliders or the right click/control-click. If you are using Windows, you'll need to press the "Windows" key and then the "R" key on your keyboard. If you are on a Mac, you'll need to hold the "Cmd" key on your keyboard. Depending on the program you are using, there will be a slight difference in the commands. You can also download some renaming tools from the Adobe website, which, in our experience are remarkably useful. e3d0a04c9c

## Photoshop 2022 (Version 23.1.1) Download Patch With Serial Key With Keygen Windows 10-11 {{ lAtest release }} 2022

Adobe Photoshop CC is a solid and robust photo editing software. It can be used for almost any project. The software works on every platform and can be connected with Photoshop mobile apps. With the power of Adobe's newest tools and abilities, it has been used by professionals for many different projects. The list of iPhone 11 Max is set with top tools that are limited to only the top professionals Adobe Installed Update brings the new features of the future into the current release of your software. With this update, it is designed for various purposes and you can edit your images in a matter of seconds. If you are designing anything on the web, your sites, brochures, or even mobile apps, these features will be really useful for you. Adobe Photoshop CC 2018 is the latest version of the Photoshop. It has its own tools that are unique and different from the previous ones. It allows you to create artwork and photos from scratch for different purposes. Jobs can be designed in Photoshop, but it enhances them in other popular programs after that. For example, you can add text and other elements in the illustration and add some gradients or strokes and effects, make backgrounds for a job, solidify the strokes, and add many other elements. Adobe Photoshop CC 2018 offers you to increase the quality of print jobs. It is designed to guarantee that your print projects are even closer to the real world. The software has the ability to automatically detect the type of print from input files, based on the type of the media that your print project is going to print on. It has the reduction of margins to save on print paper. It is also equipped with an advanced printing technology called: Solution Print. This technology is designed to make print jobs more interesting and attractive.

photoshop 7.0 filehippo download free 50 awesome styles for photoshop download free photoshop windows 7 download free photoshop windows 7 download free full version photoshop windows 8 download free full setup photoshop windows 10 download free full setup photoshop windows 10 download free photoshop windows download free photoshop windows 8 download free

Even the price of the software is same as previous one, this version is packed with some really update features that you can get in a single version of the software. The powerful Intelli-sense, new file system and give new options like copy and paste. The new reshape tool and new fuzzy tools are the most promising tools in a new photoshop. These are some of the new features that you can get in Photoshop version 2016, read the below mentioned list to learn more. As mentioned earlier, Photoshop is the user-friendly image editing software that has the capability to edit shape, size of elements in objects and make an object transparent. Perhaps, one of the most challenging and trust worthy feature is the ability to create merging borders easily in Photoshop. It has a powerful tool which allows users to make the overlapping of objects with the help of a user-friendly interface. The new Photoshop offers the most exciting and innovative features. One of the most unique feature to this application is the new Photoshop capable of organizing the layers by using smart object having multiple capabilities, such as scale, rotation and transform among others. Adobe Photoshop is arguably the best image editing tool to reduce the source files. It provides a powerful tool for removing the unwanted elements in image efficiently with the help of layer mask. It helps the user in reducing the color of the object and highlights the dull areas of the object. The most interesting and exciting feature is the new Photoshop having ability to create the accurate spline paths in Photoshop. The spline paths is basically like the open path which edits the path with ease.

The next-generation image-processing platform Adobe Photoshop Lightroom was designed from the ground up as a professional-class imaging solution integrated with the world's best photo management workflow. As the industry's only all-in-one platform designed specifically for large-scale image collections, it has enabled millions of pro and amateur photographers to organize, showcase and discover their work with unmatched ease. Based on more than four years of research and development, Lightroom CC is designed to help you accomplish more and be more efficient with your images. It brings together many of the capabilities of Lightroom into an all-in-one workflow solution. Major provider of electric service in New England, email distribution firm

Stophandout will provide its services to the new Dodger Stadium. The facility, to host the 2016 World Baseball Classic, keeps the major provider in the area. Masks are basically layer selections that allow you to pick out particular areas of a photo for individual processing. Lightroom rather than Photoshop is not as powerful and versatile when it comes to isolation of areas and applied special effects. Photoshop is the leader when it comes to editing in groups. Combine group/layer/selection edits in Photoshop and apply them as one cohesive change. However, edit layers separately to give each its own special editing effect. Determine the best way to control your workflows. One of the biggest lessons for designers today is that you can pick up Photoshop in one version and start working. When Adobe introduces a feature, chances are that some other organization has already made exactly the same one and so you can take advantage of that.

 $\underline{https://zeno.fm/radio/ati-mobility-radeon-premium-graphics-directx-11-driver-download}$ 

https://zeno.fm/radio/acer-a200-simple-root-v3-96

https://zeno.fm/radio/vatsyayanas-kamasutra-in-malayalam-pdf-free-download

https://zeno.fm/radio/free-bengali-comics-savita-bhabhi-all-episode-1-to-33-pdf

https://zeno.fm/radio/lumion-8-0-pro-serial-number-reading-tool-exe

https://zeno.fm/radio/shruti-gujarati-font-free-download-for-windows-10

https://zeno.fm/radio/solucionario-termodinamica-cengel-7-edicion-espanol-pdf

https://zeno.fm/radio/sarbjit-full-movie-download-in-hindi-hd-1080p

https://zeno.fm/radio/hisoft-crack-downloader-2-2-full-free

https://zeno.fm/radio/keygen-numero-serie-contaplus-2012-instalar

https://zeno.fm/radio/garmin-streetpilot-apk-android

https://zeno.fm/radio/sample-kendang-koplo-wav

https://zeno.fm/radio/jurassic-park-3-1080p-torrent

https://zeno.fm/radio/kung-fu-panda-1080p-dual-audio-download-pkzc

https://zeno.fm/radio/cadence-allegro-extracta-exe-download

In his video presentation at the 102nd Academy Awards, the Academy of Motion Picture Arts and Sciences' president John Bailey highlighted host Jimmy Kimmel having recently pointed out a 'bottle' containing the wrong brand of nail varnish in Kimmel's distinctive office. Bailey seemed less than impressed with his host's wardrobe option, declaring that people like Kimmel "don't respond to judgement." "With the help of ProGrafic, we developed this concept that would visually emphasize the issue that's being discussed," Director Lovenna says. "We created a caricatured face

and then translated the voice and performance of Jimmy Kimmel into ProGrafic. Jimmy Kimmel becomes bullish and aggressive as he begins to discover the missing nail polish." The (admittedly fun) video also references his reaction when he found the nail polish was the wrong brand. The presentation then features an animation of Kimmel bleeding heavily from his nose as a result. You don't have to be a professional photographer to capture the most beautiful "magic" moments with your iPhone. With the help of this app, professionals and novices can make simple adjustments to improve portrait styling across the spectrum of digital photography. Learn how to get creative with your images more easily and quickly with sophisticated photo editing features. You'll be able to quickly create background layers, adjust contrast, add a vignette or bokeh effect, add a creative frame, and much more. There are also dozens of effects and photo filters to help you enhance your pictures and take them to a whole new level.

Adobe Photoshop Lightroom is an image editing software for photo, video, and graphics. It is a web-based outer that stores and manages digital images on a local computer or on a network with any desktop or laptop computer as well as mobile devices such as tablet and smartphone. Adobe Photoshop Express is a desktop photo editor for editing, creating, organizing, and sharing photos, collages and other images. It's a photo album maker and a web service for sharing online photo collections. Adobe Photoshop Fix is a tool to erase or blur the objects on a photo or an image. With this tool, the user can remove unwanted parts like the tear drop from images or objects or remove unwanted objects like a person from a photo. Adobe Photoshop Fix is a simple photo edition tool. With a few simple commands, you can easily fix common problems which occur with most of the Photoshop users. The Photoshop features, like Adjustments, Black & White, Brightness/Contrast, Hue/Sat, Lighting and/or Exposure, White Balance, and Brush tool are main tools which are used in Photoshop. You can edit your photo's using the tools. Corel PaintShop Pro, sorted as a Corel brand, is a powerful image editing software. It's the world's best paintbrush drawing tool, a powerful, expensive program. The only way to get a true professional-level photo editing program for less than the price of the product, you must find it on

the internet. RAW photo processing software also referred to as aslo known as Photometric raw converter, a raw converter for photo editing and converter for raw files is a small application that enables users to open and modify JPEG, PNG, and TIFF image files.